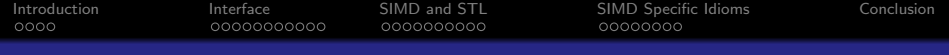

# Practical SIMD acceleration with Boost.SIMD

## Mathias Gaunard Joël Falcou Jean-Thierry Lapresté

MetaScale

Boostcon 2011

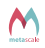

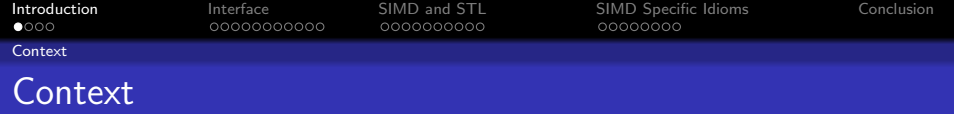

#### From  $NT^2$  to Boost.SIMD

- Last year, we presented  $NT^2$ , a  $\text{MATLAB-like}$  Proto-based library for high-performance numerical computation
- Boost.SIMD is the extraction of the SIMD subcomponent of the library
- A GSoC project is scheduled this summer to help make it ready for review
- <span id="page-1-0"></span>**•** This talk is here to present what's inside the proposal.

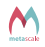

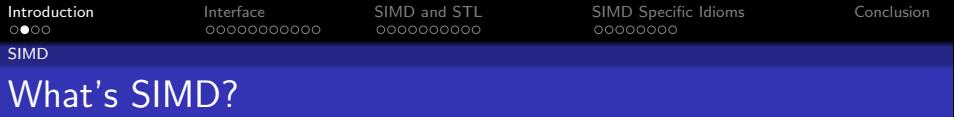

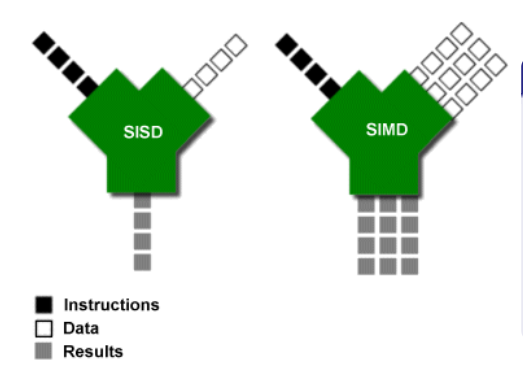

### Principles

- **Single Instruction,** Multiple Data
- **O** Operations applied on NxT elements within a single register
- Up to N times faster than regular ALU/FPU

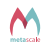

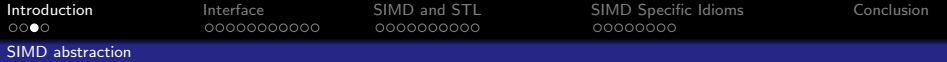

# Why is SIMD abstraction needed?

#### x86 family

- MMX 64-bit float, double
- SSE 128-bit float
- SSE2 128-bit int8, int16, int32, int64, double
- o SSE3
- **o** SSSE3
- SSE4a (AMD only)
- **SSE4.1**
- $\bullet$  SSE4.2
- AVX 256-bit float, double
- FMA4 (AMD only)
- XOP (AMD only)
- **FMA3**

#### PowerPC family

- AltiVec 128-bit int8, int16, int32, int64, float
- Cell SPU 128-bit int8, int16, int32, int64, float, double

#### ARM family

- VFP 64-bit float, double
- NEON 64-bit and 128-bit float, int8, int16, int32, int64

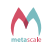

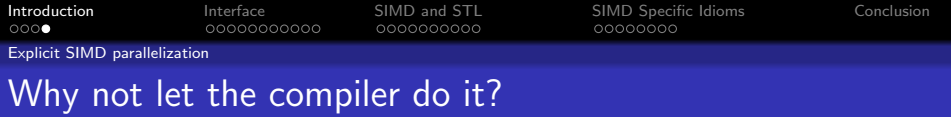

#### Compilers are only so smart

- **•** Automatic vectorization can only happen if:
	- Memory is well agenced
	- Code is inherently vectorizable
- Compiled functions are not vectorized (I look at you libm !)
- **•** Compilers don't always have enough static information to know what they can vectorize
- **•** Designing for vectorization is a human process

#### Conclusion

- **•** Declaring SIMD parallelism explicitly is the best way to get your code vectorized
- $\bullet$  To be demonstrated by this presentation

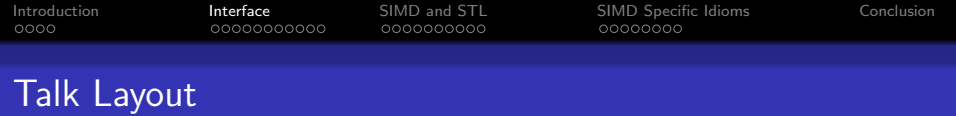

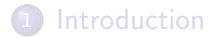

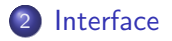

- [SIMD and STL](#page-20-0)
- [SIMD Specific Idioms](#page-35-0)

<span id="page-5-0"></span>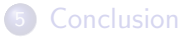

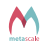

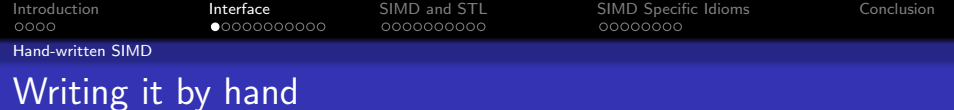

#### Doing  $a * b + c$  with vectors of 32-bit integers : SSE

\_\_m128i a, b, c, result ;  $result = _mm\_mul\_epi32(a, _mm\_add\_epi32(b, c));$ 

#### <u>Doing a  $*$  b</u>  $\overline{+}$  c with vectors of 32-bit integers : Altivec

```
__vector int a, b, c, result ;
result = vec_cts (vec_madd (vec_ctf(a,0))), vec_c t(f(b, 0)), vec_c t f(c, 0))
                   ,0) ;
```
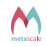

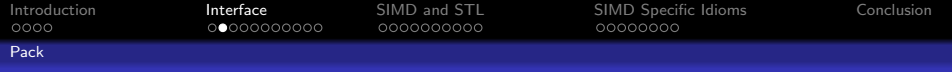

# The pack abstraction

#### simd::pack<T>

pack<T, N> SIMD register that packs N elements of type T pack<T> automatically finds best N available

Behaves just like T except operations yield a pack of T and not a T.

#### **Constraints**

- **O** T must be a fundamental arithmetic type, i.e. (un)signed char, (unsigned) short, (unsigned) int, (unsigned) long, (unsigned) long long, float Of double - nOt bool.
- N must be a power of 2.

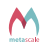

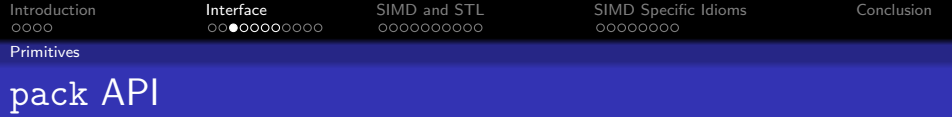

#### **Operators**

- All overloadable operators are available
- $\bullet$  pack<T> X pack<T> operations but also pack<T> X T
- **•** Type coercion and promotion disabled uint8\_t(255)+ uint8\_t(1) yields uint8\_t(0), not int(256)

#### **Comparisons**

- $\bullet$  ==, !=,  $\lt$ ,  $\lt$ =,  $>$  and  $>$ = perform lexical comparisons.
- eq,neq,lt,gt,le and ge as functions return pack of boolean.

#### Other properties

- Models both a ReadOnlyRandomAccessFusionSequence and ReadOnlyRandomAccessRange
- $\bullet$  at\_c $\lt i$ >(p) or p[i] can be used to access the i-th element, but is usually slow  $(\mathsf{at}\_c$  is faster)

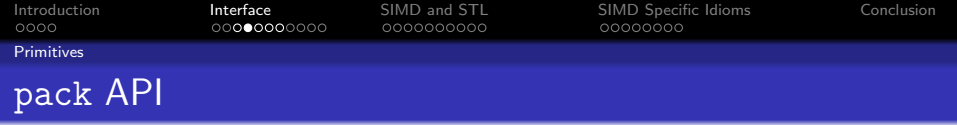

Memory must be aligned on  $sizeof(T)*N$  to load/store a  $pack,  $N>$  from or to a  $T*.$$ Errors leads to undefined behaviors.

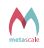

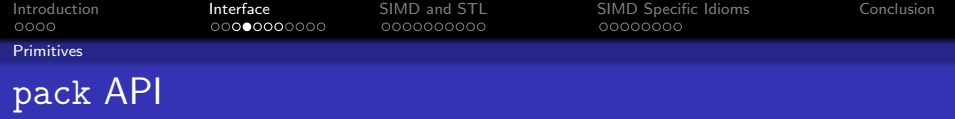

Memory must be aligned on  $sizeof(T)*N$  to load/store a  $pack,  $N>$  from or to a  $T*.$$ Errors leads to undefined behaviors.

#### Examples

load< pack<T,  $\mathbb{N}$  >  $(p, i)$  loads pack at aligned address  $p + i * \mathbb{N}$ 

#### **Main Memory**

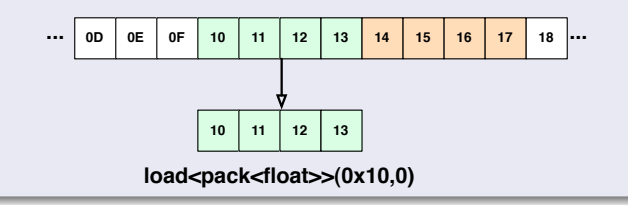

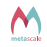

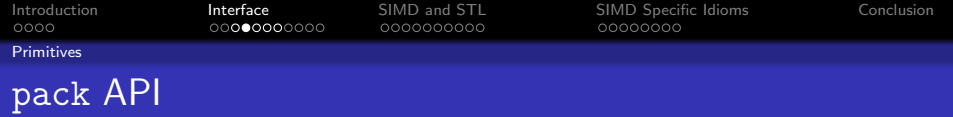

Memory must be aligned on  $sizeof(T)*N$  to load/store a  $pack(T, N>$  from or to a  $T*.$ Errors leads to undefined behaviors.

#### **Examples**

load< pack<T, N>, Offset>(p, i) loads pack at address  $p + i * N + 0$ ffset,  $p + i$  must be aligned.

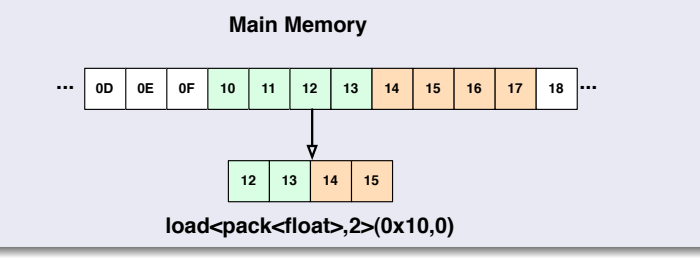

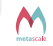

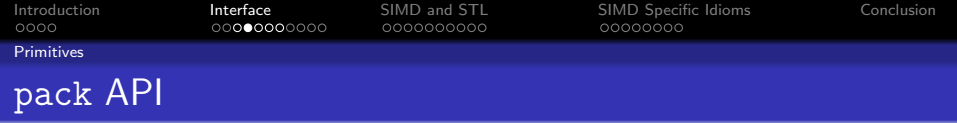

Memory must be aligned on  $sizeof(T)*N$  to load/store a  $pack(T, N)$  from or to a  $T*.$ Errors leads to undefined behaviors.

#### **Examples**

store(p, i, pk) stores pack pk at aligned address  $p + i * N$ 

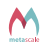

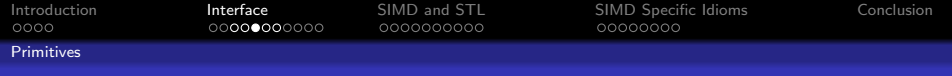

## pack as a proto entity

#### Rationale

- **•** Most SIMD ISA have fused operations (FMA, etc...)
- We want to write simple code but yet get best performances out of these
- We need lazy evaluation : proto to the rescue !

#### Advantage

All expressions, even those involving functions, generate template expressions that are evaluated on assignment or in the conversion operator

```
\bullet a * b + c is mapped to f_{\text{ma}(a, b, c)}
```
 $a + b * c$  is mapped to  $f_{ma}(b, c, a)$ 

 $!(a \lt b)$  is mapped to  $is_{nle}(a, b)$ 

• the optimisation system is open for extensions

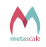

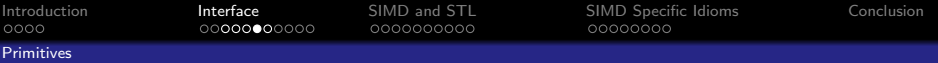

# Extra arithmetic, bitwise and ieee operations, predicates

# Arithmetic

- **•** saturated arithmetic
- $\bullet$  float/int conversion
- **•** round, floor, ceil, trunc
- sqrt, hypot
- o average
- random
- $\bullet$  min/max
- **•** rounded division and remainder

# **Bitwise**

- o select
- andnot, ornot
- popcnt
- o ffs
- ror, rol
- rshr, rshl
- **•** twopower

# IEEE

- ilogb, frexp
- Idexp
- $\bullet$  next/prev
- ulpdist

# **Predicates**

- **•** comparison with zero
- **o** negation of comparison
- is unord, is nan, is invalid
- is odd, is even
- **•** majority

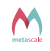

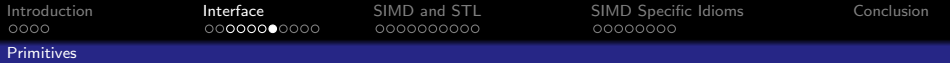

# Reduction and SWAR operations

### Reduction

- any, all
- o nhtrue
- $\bullet$  minimum/maximum, posmin/posmax
- $\bullet$  sum
- product, dot product

## SWAR

- $\bullet$  group/split
- o splatted reduction
- **o** cumsum
- **o** sort

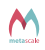

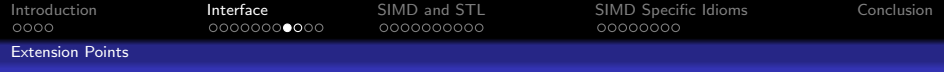

# native<T, X> : SIMD register of T on arch. X

#### Semantic

- **Ilike pack but Plain Old Data and all operations and functions return values** and not expression templates.
- $\bullet$  x characterizes the register type, not the instructions available. Only one tag for all SSE variants.
- $\bullet$  It is the interface that must be used to extend the library.

#### Example

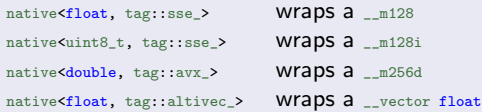

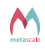

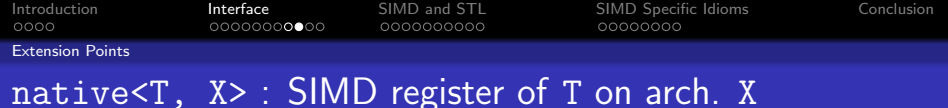

#### Software fallback

- $\bullet$  tag::none\_<N> is a software-emulated SIMD architecture with a register size of <sup>N</sup> bytes
- $\bullet$  It is used as fallback when no satisfying SIMD architecture is found
- **•** Thanks to this, code can degrade well and remain portable.
- Default native type when no SIMD is found : native<T, tag::none\_<8> >

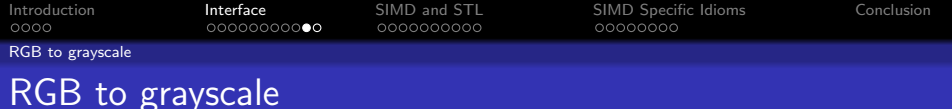

#### Scalar version

```
float const *red, *green, *blue;
float* result:
for (std::size_t i = 0; i != height*width; ++i)result [i] = 0.3f * red[i] + 0.59f * green[i] + 0.11f * blue[i];
```
#### SIMD version

```
std:: size_t N = meta:: cardinal_of <pack <float >>:: value;
for (std::size_t i = 0; i != height*width/N; ++i){
   pack \leq float > r = load \leq pack \leq float > >(red, i);
   pack \le float > g = load \le pack \le float > (green, i);pack \le float > b = load < pack \le float > >(blue, i);
   pack <float > res = 0.3f * r + 0.59f * g + 0.11f * b;
   store (res, result, i);
}
```
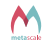

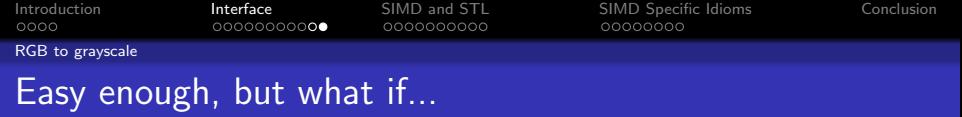

- $\bullet$  ... I've got interleaved RGB or RGBA?
- ... I've got 8-bit integers and not floats?

Sounds more complicated, we'll see that later.

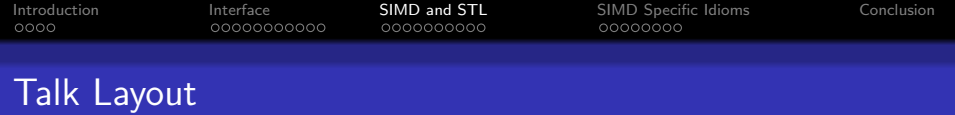

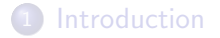

[Interface](#page-5-0)

- [SIMD and STL](#page-20-0)
- [SIMD Specific Idioms](#page-35-0)

<span id="page-20-0"></span>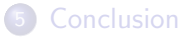

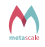

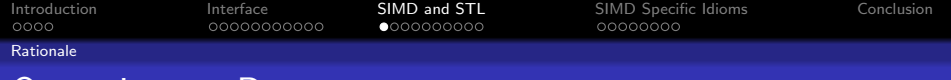

# Operations vs Data

#### Where/How to store our data ?

- SIMD operations require data to operate onto
- Usual approaches force a specific container type onto users
- Not generic enough

- SIMD compliant allocators
- SIMD Range and Iterators over ContiguousRange
- Adapt our SIMD classes to work with a subset of STD

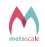

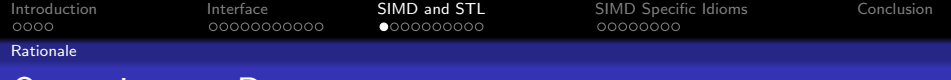

# Operations vs Data

#### Where/How to store our data ?

- SIMD operations require data to operate onto
- Usual approaches force a specific container type onto users
- Not generic enough

#### A better approach

- SIMD compliant allocators
- SIMD Range and Iterators over ContiguousRange
- Adapt our SIMD classes to work with a subset of STD algorithms

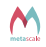

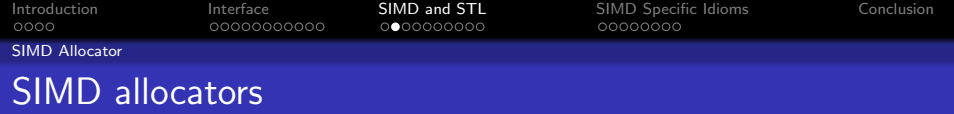

#### Rationale

- Allow containers to handle memory in a SIMD compliant way
- Handles alignment of memory
- Handles padding of memory

#### Example

```
std:: vector <float, simd:: allocator <float> > v(173);
```

```
assert ( simd:: is_aligned (\&\text{v}[0]) );
```
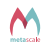

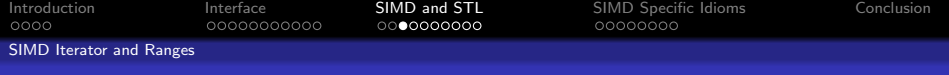

#### Iterator interface

- Boost.SIMD provides simd::begin()/simd::end()
- **•** Turn iterators into SIMD iterators returning pack
- Take a regular range, iterate over it in SIMD

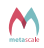

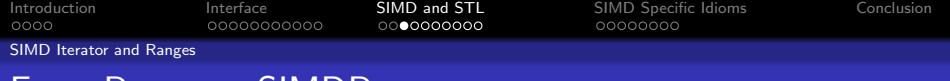

#### Iterator interface

- Boost.SIMD provides simd::begin()/simd::end()
- **•** Turn iterators into SIMD iterators returning pack
- Take a regular range, iterate over it in SIMD

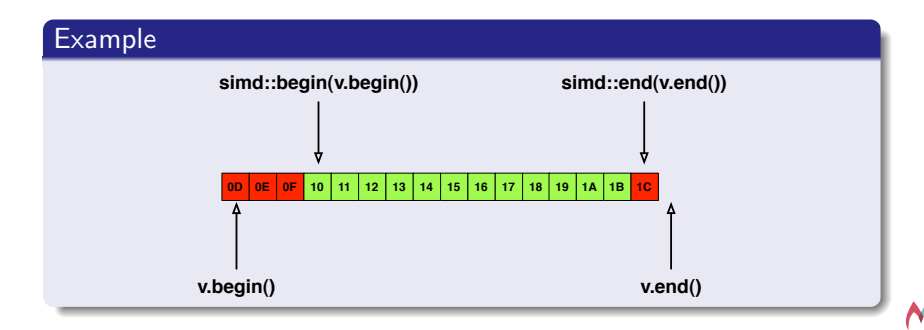

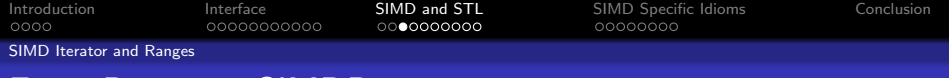

#### Iterator interface

- Boost.SIMD provides simd::begin()/simd::end()
- **•** Turn iterators into SIMD iterators returning pack
- Take a regular range, iterate over it in SIMD

#### Example

```
std:: vector <float, simd:: allocator <float> > v(1024);
pack <float> x,z;
x = std::accumulate( sind::begin( v . begin ( v ) )simd::end(v.end(), z
                     ) ;
```
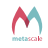

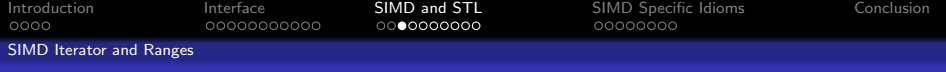

#### Iterator interface

- Boost.SIMD provides simd::begin()/simd::end()
- **Turn iterators into SIMD iterators returning pack**
- Take a regular range, iterate over it in SIMD

#### Example

 $std::vector *float*, *simd::allowat float + with*  $y > y(1024)$ ;$ pack <float> x,z;

 $x = \text{boost}::\text{accumulate}(\text{simd}::\text{range}(v), z);$ 

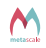

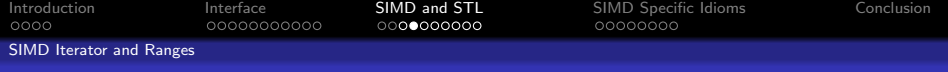

#### Iterator interface

- native and pack provides begin()/end()
- Directly usable in STD algorithms
- Directly usable in Boost.Range algorithms

#### Example

```
pack < float > x(1, 2, 3, 4);
```

```
float k = std::accumulate(x.\begin{equation}(x).\begin{array}{cc}x.\end{array}) , x.end(), 0.f);
```
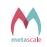

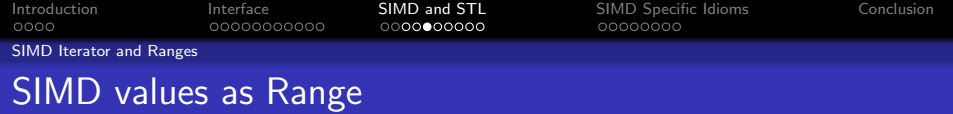

#### Putting everything together

```
std:: vector <float, simd:: allocator <float> > v(1024);
pack <float> x,z;
float r;
x = boost::accumulate(simd::range(v), z);r = std::accumulate(x.\text{begin}(), x.\text{end}(), 0.f);
```
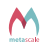

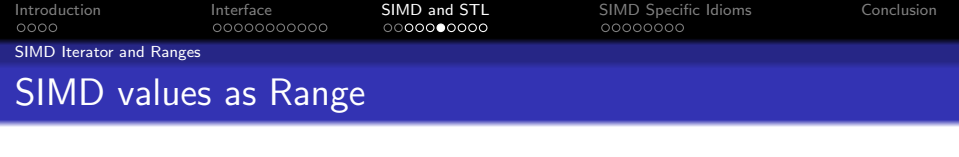

#### Putting everything together - Better version

 $std::vector *float*, *simd::allowator *filoat**$ ); float r;

 $r = sum(accumulate(sin d::range(v),pack ))$ ;

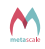

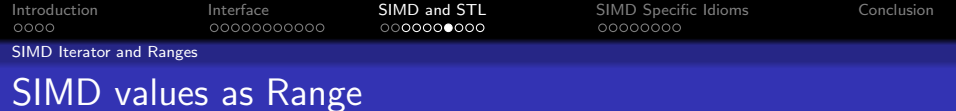

#### std::accumulate speed-up for double

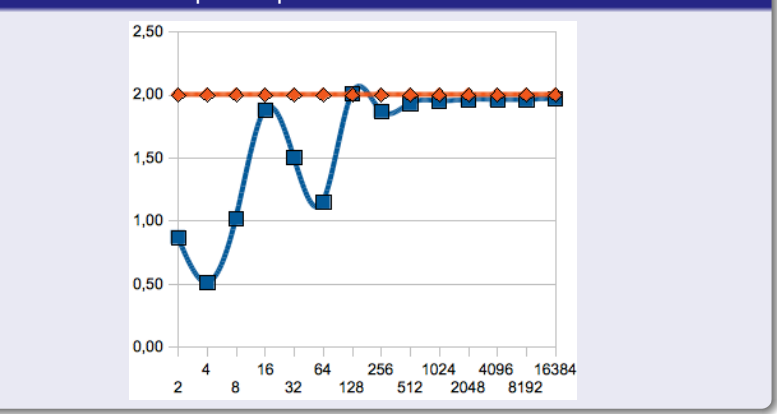

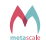

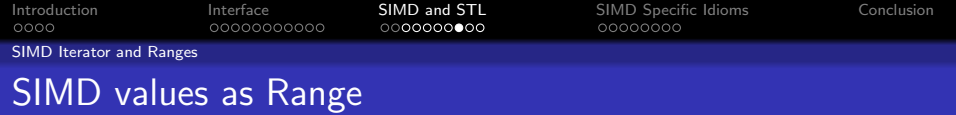

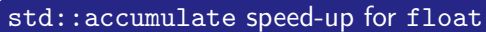

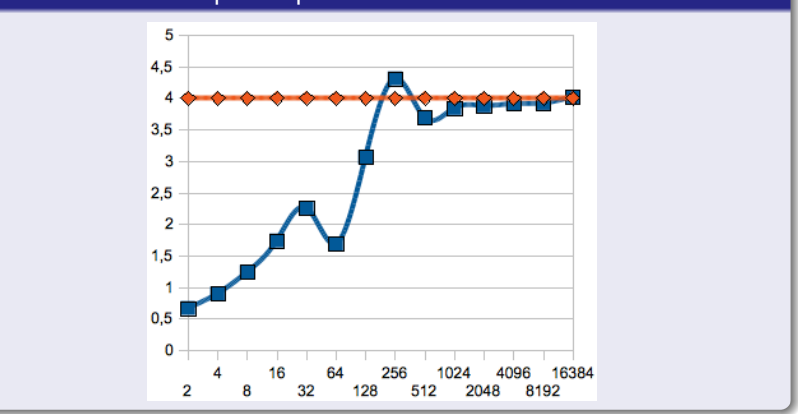

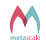

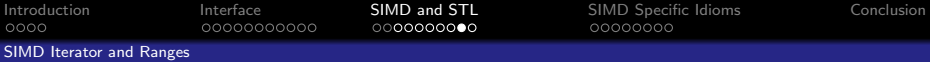

# SIMD Range and generic SIMD/scalar code

#### Back to RGB2Grey

```
template < class RangeIn , class RangeOut > inline void
rgb2grey ( RangeOut result , RangeIn red , RangeIn green , RangeIn blue )
{
  typedef typename RangeIn :: iterator in_iterator ;
  typedef typename RangeOut :: iterator iterator ;
  typedef typename iterator value < iterator >:: type type ;
  iterator br = result. begin(), er = result.end();
 in iterator r = red. begin () :
  in iterator g = \text{green} . begin () :
  in<sub>1</sub> iterator b = blue \cdot begin();
  while ( br != er ){
    type rv = load< type >(r, 0);
    type gv = load < type >(g, 0);
    type by = load \lt type \gt (b, 0):
    type res = 0.3f * rv + 0.59f * gv + 0.11f * bv;store (res. br. 0):
    br++: r++: g++: b++:}
}
```
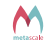

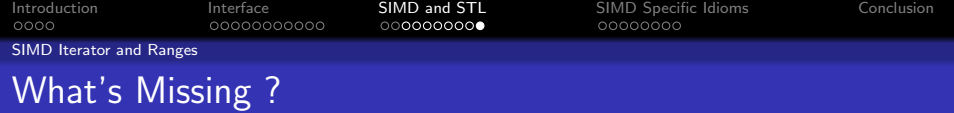

#### Integrated SIMD support

- Most STD algorithms should be specialized to be run in one scoop
- **O** Can we have a Boost.Range adaptor like simd(r) ?
- Support for shifted Range using load<T, N>

#### Some SIMD mind teasers

- SIMD find ?
- **O** SIMD sort ?
- Accelerating stuff like copy?

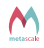

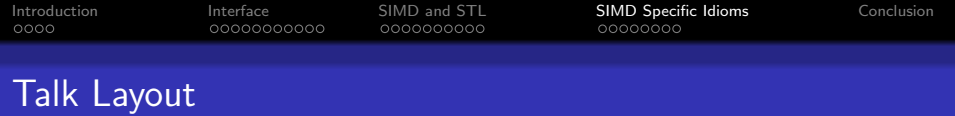

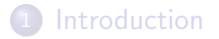

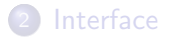

- [SIMD and STL](#page-20-0)
- [SIMD Specific Idioms](#page-35-0)

<span id="page-35-0"></span>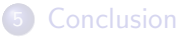

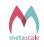

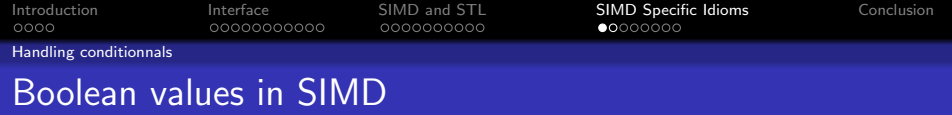

#### The Problem

```
pack <float> x(1,2,3,4);
pack <float> c(2.5);
```
cout  $\langle x, c \rangle$   $\langle c \rangle$  endl;

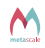

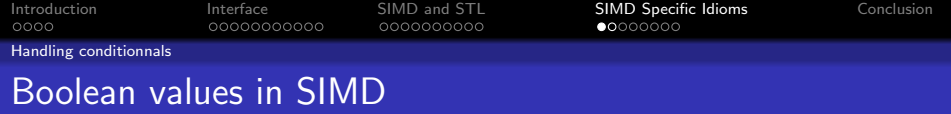

#### The Problem

```
pack <float> x(1,2,3,4);
pack < float > c(2.5);
cout \langle lt(x, c) \langle endl;
(( Nan Nan 0 0) )
```
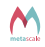

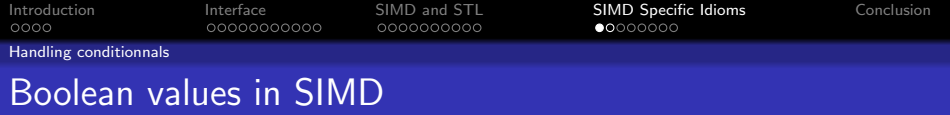

#### The Problem

```
pack < float > x(1, 2, 3, 4);
pack \leq float > c(2.5);
```

```
cout \lt\lt 1t(x, c) \lt\lt endl;
```

```
(( Nan Nan 0 0) )
```
#### The Solution

True  $(T>(x))$  which returns a proper true value w/r to T False <T>() which returns a proper false value w/r to T

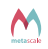

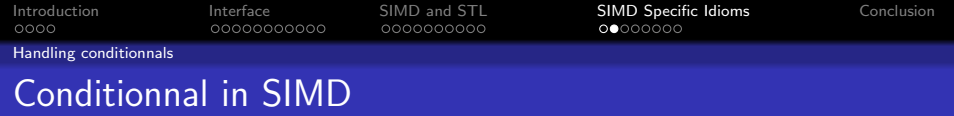

#### Example

// Scalar code if  $(x > 4)$  $y = 2*x;$ else  $z = 1.f/x$ // SIMD code // ???

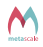

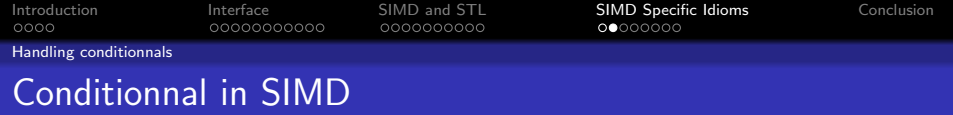

#### Example

```
// Scalar code
if (x > 4)y = 2*x;
else
 z = 1.f/x// SIMD code
y = where (gt(x, 4), 2*x, y);
z = where (gt(x, 4), z, 1.f/x);
```
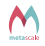

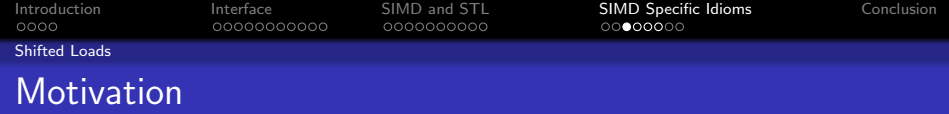

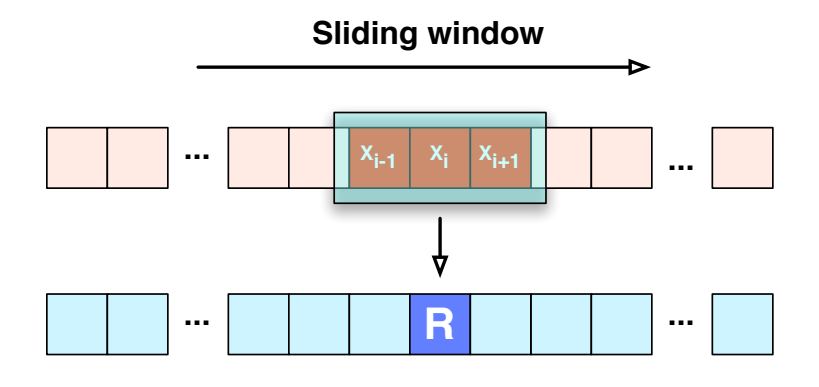

# **R[i] = 1/3 \* ( x[i-1] + x[i] + x[i+1] )**

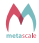

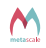

$$
R[4^{*}1+0] = 1/3 \times (x[4^{*}1+1] + x[4^{*}1+0] + x[4^{*}1+1])
$$
  
\n
$$
R[4^{*}1+1] = 1/3 \times (x[4^{*}1+0] + x[4^{*}1+1] + x[4^{*}1+2])
$$
  
\n
$$
R[4^{*}1+2] = 1/3 \times (x[4^{*}1+1] + x[4^{*}1+2] + x[4^{*}1+3])
$$
  
\n
$$
R[4^{*}1+3] = 1/3 \times (x[4^{*}1+2] + x[4^{*}1+3] + x[4^{*}1+4])
$$

**R[4\*i+0] = 1/3 \* ( x[4\*i-1] + x[4\*i+0] + x[4\*i+1] )**

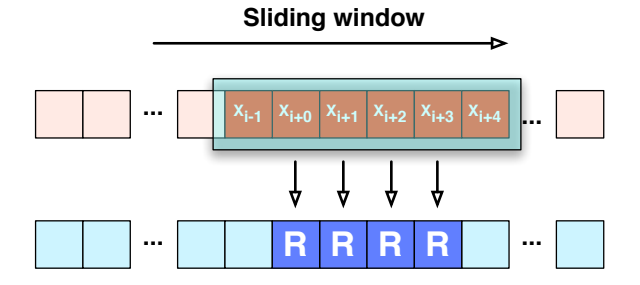

# Getting there ...

[Introduction](#page-1-0) [Interface](#page-5-0) [SIMD and STL](#page-20-0) [SIMD Specific Idioms](#page-35-0) [Conclusion](#page-47-0) Shifted Loads

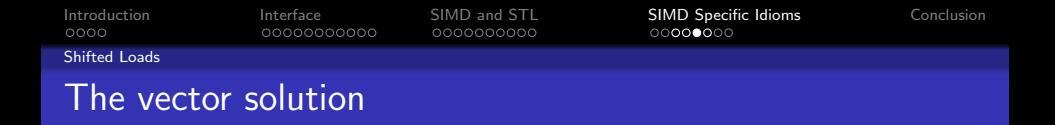

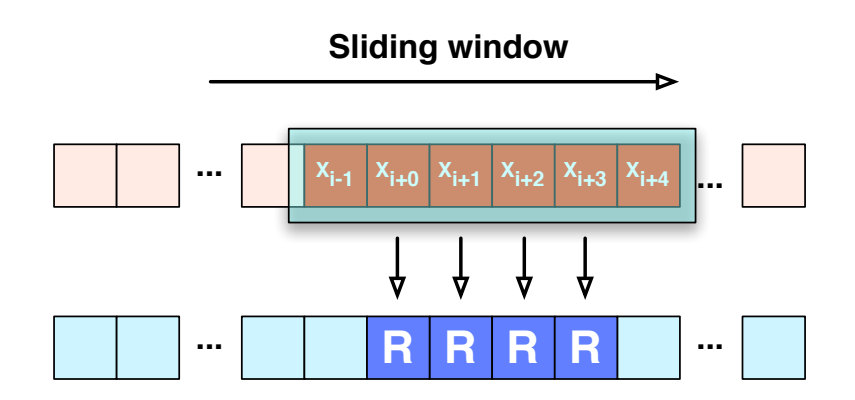

**VR = 1/3 \* ( load<-1>(vx) + load<0>(vx) + load<1>(vx) )**

∼

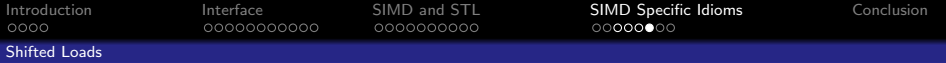

# The vector solution

#### SIMD/Scalar version

```
template < class RangeIn , class RangeOut >
inline void average ( RangeOut result, RangeIn input )
{
  typedef typename RangeIn :: iterator in_iterator ;
  typedef typename RangeOut :: iterator iterator ;
  typedef typename iterator_value < iterator >:: type type ;
  iterator br = result. begin(), er = result. end();
  in<sub>1</sub> iterator data = input . begin();
  br++; er--;while (\nvert \text{br} \vert = \text{er } ){
    type x \text{m1} = \text{load}{<} \text{type}, -1>(data,i);
    type x = \text{load} \text{stype} \geq (data, i):
    type xp1 = load <type, +1 > (data, i);
    store (res, i, 0) = 1.f/3 * (xm1 + x + xp1);
  }
}
```
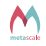

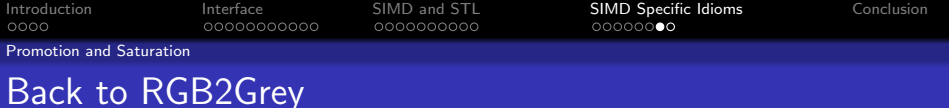

#### 8-bit RGB

```
static const std:: size t N = meta:: cardinal of < pack < uint8 t > >:: value:
for (std::size_t i = 0; i != height*width/N; ++i){
 pack <uint8_t > r = load < pack <uint8_t > > (red, i);
 _{pack}<uint8_t> g = load< pack<uint8_t> >(green, i);
 pack < uint8_t > b = load < pack < uint8_t > > (blue, i);
 pack < uint8_t > res = uint8_t (77) * r / uint8_t (255) + uint8_t (150)
                     * g / uint8_t (255) + uint8_t (28) * b / uint8_t (255) ;
  store (res, result, i);
}
```
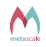

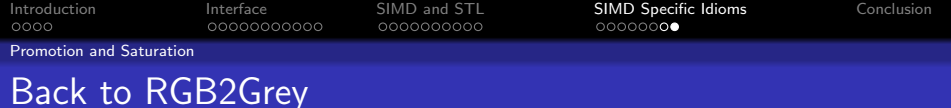

#### Promote the pack

```
uint16 t r coeff = 77;
uint16_t g_coeff = 150;
uint16 t b coeff = 28;
uint16 t div coeff = 255;
pack <uint16_t> r1, r2, g1, g2, b1, b2;
\text{tie}(\text{r1}, \text{r2}) = \text{split}(\text{r});
tie (g1, g2) = split (g);
tie(b1, b2) = split(b);pack <uint16_t > res1 = (r \text{ } cost f * r1 + g \text{ } cost f * g1 + b \text{ } cost f * b1) / div \text{ } costf;pack <uint16_t > res2 = (r \text{ } cost f * r2 + g \text{ } cost f * g2 + b \text{ } cost f * b2) / div \text{ } costf;pack < uint 8_t > res = group (res1, res2);
```
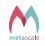

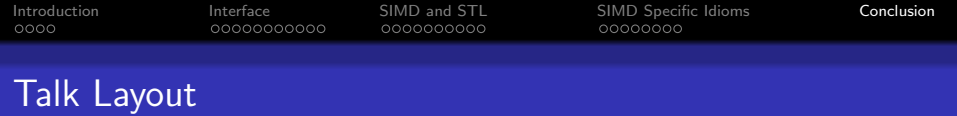

## [Introduction](#page-1-0)

- [Interface](#page-5-0)
- [SIMD and STL](#page-20-0)
- [SIMD Specific Idioms](#page-35-0)

<span id="page-47-0"></span>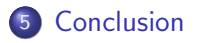

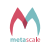

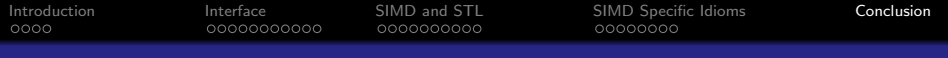

# Overview of Boost.SIMD

#### Our goals

- **•** Bring SIMD programing to a usable state
- **O** if we have boost.atomic, why not boost.simd?
- $\bullet$  Be attractive by being nice with the rest of C++

#### What we achieved

- $\bullet$  Leveraging what we learned in  $NT^2$
- Demonstrated some impacts in term of performance  $\bullet$
- **•** Made using SIMD almost as simple than scalar

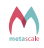

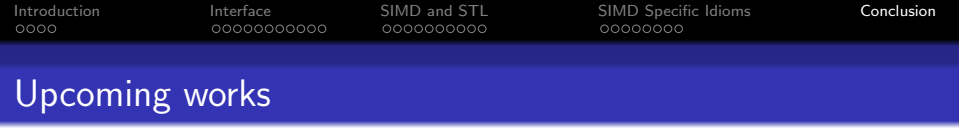

#### Google Summer of Code 2011

- Cleanign up the mess and boostify it
- **Improve STL/Boost compatibility**
- Wanted: Applications so we can have real life examples in the library

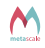

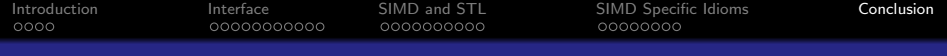

# Thanks for your attention

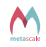